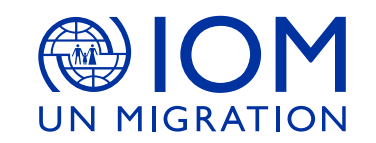

## **درسترسی به فلم ها در مورد زندگی در برتانیا**

موسسه بین الملی مهاجرین دو فلم کوتاه تهیه کرده است که معلومات ابتدایی در مورد شروع زندگی دربریتانیا میباشد فلم اول- معرفی و معلومات ابتدایی شروع زندگی در بریتانیا را در مورد موضوعات مسکن ، کار، تحصیل، صحت،حقوق و مسوولیت ها ودخیل شدن در جامعه میباشد معلومات می دهد .فلم دوم- خالصه معلومات ذکر شده و یاد آوری دوباره آن است که شما را در زندگی روزانه فعلی تان کمک کندو مسایل ابتدایی را در خاطر و ذهن تان تازه بسازد.

> و چون معلومات ذیل بسیار برای شما مفید است ما جدا برایتان مشوره می دهیم تا انرا تماشا کنید شما میتوانید از طریق اینترنت با استفاده ازکود )QR )و یا لینک URL تماشا کنید.

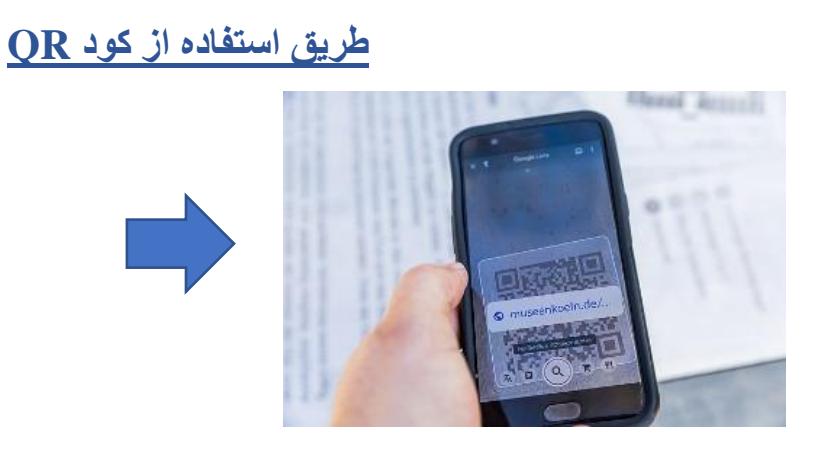

## • کمره دستگاه اینترنتی تانرا روشن کنید

• دستگاه انترنیتی تانرا در مقابل کودQR نگهدارید متوجه باشید که خوانا و روشن باشد . و باید فاصله دستگاه را با کود تعین کنید.

bit.ly/iomukarap

• بعدا باالی لینک ایکه در صفحه دستگاه تان است بزنید وبه موضوع دسترسی پیدا کنید

## **طریق استفاده از کود URL**

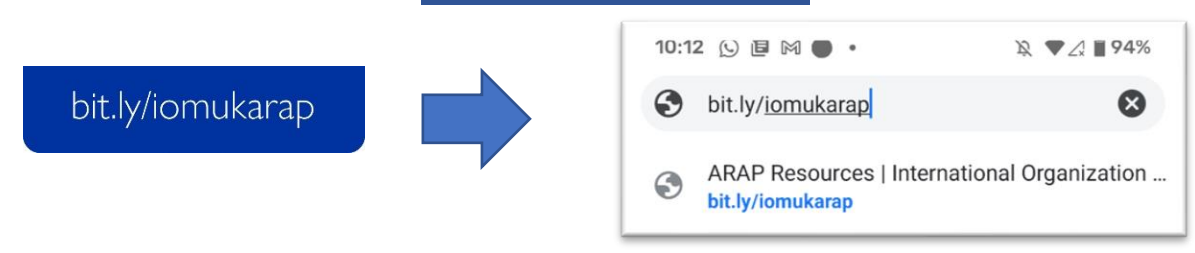

• در عوض همچنان میتوانید به جای کود QR لینک داده شدهURL در صفحه جستجو کرده مرور کنید.

@ Raimond Spekking / CC BY-SA 4.0 (via Wikimedia Commons) © Raimond Spekking / CC BY-SA 4.0 (via Wikimedia Commons)

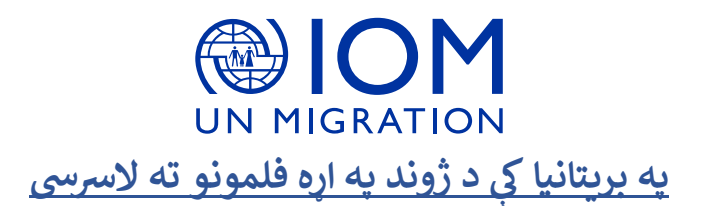

د مهاجرت نړېوال سازمان دوه لنډ فلمونه جوړ کړی چې په برتانيا کې د ژوند په اړه اساسی معلومات وړاندې کوی<sub>.</sub> لومړی فلم په  $\ddot{\phantom{a}}$ بریتانیا کې دژوند د نوی پیل په اروند معلومات وراندی کوی د بیلګې په توګه د برتانیې پیژندنه، استوګنځی، کار ، زده کړه ، روغتیا حقوقو او مسولیتونو او کلتوری بدلون په اړه ، مختلف موضوعات تر بحث لاندې نیسی دوهم فلم په بریتانیا کې د ژوند کولو په هکله په لنډ ډول معلومات وړاندې کوی چې له تاسو سره د اساسي معلوماتو په يادولو کې مرسته وکړی .

مونږ تاسو ته سپارښتنه کوو چېدا فلمونه وګورئ ځکه چې پدی فلمونو . کې ګټور معلومات شامل دی

تاسودا فلمونه ان لاین د کیو ار کود اومربوط لینک څخه په استفادی سره کتلی شی.

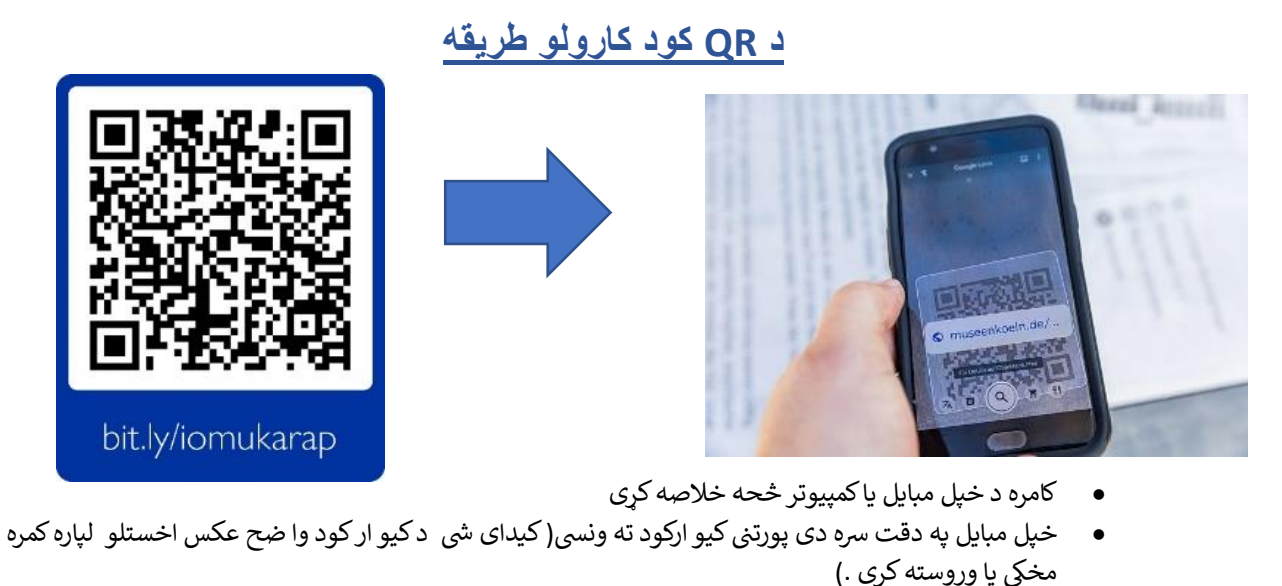

• هغه لینک یچ ستاسو په موبایل یک ښکاری د فلم او نورو معلوماتو ته دالرسش لپاره فشار ورکړ ی .

## **د URL لینک کارولو طریقه**

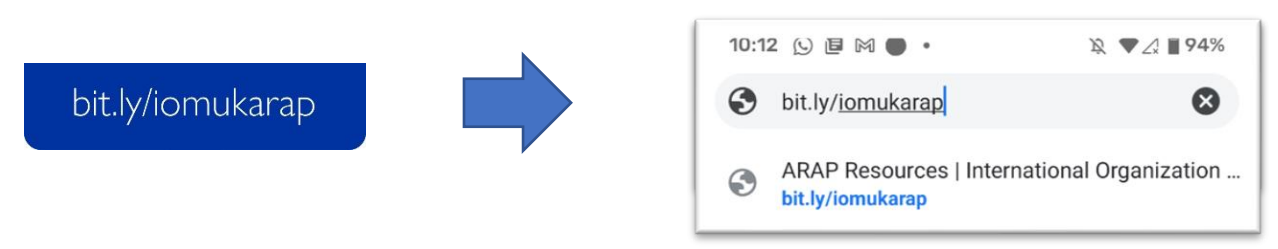

سر ببره پر دې کولي شي د کیو ارکود څخه دلاندې لینک له لاری د نوموړوفلمونو ته لاسرسي پیداکري .